## **Dropbox Python SDK Crack For Windows**

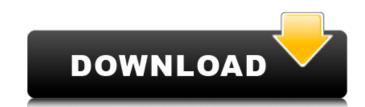

# **Dropbox Python SDK Crack + (April-2022)**

Works with the following storage options: Dropbox—Use Dropbox with the API. Google Drive—Automatically upload to Google Drive. Amazon S3—Automatically upload to WebDAV (requires SSL). Microsoft OneDrive—Automatically upload to OneDrive. One Concepts of the storage options for that location. Browse API documentation. In the sync options folder (the location is defined in the code, you must put the code by cd), in the store\_pkginfo by the path dropboxconfig.cc.store\_pkg\_path dropboxconfig.cc.EXAMPLE, you have this path :H:\sdk\_dropbox\config\config\co

#### **Dropbox Python SDK Crack+ Serial Number Full Torrent**

This package is a Python library that enables you to connect to your Dropbox and perform a number of operations. The following methods are supported: - Create a new file on Dropbox - Upload a file to Dropbox - Download a file from Dropbox - Download a file from Dropbox - Create a new folder on Dropbox - Create a new file on Dropbox - Upload a file to Dropbox - Download a file from Dropbox - Download a file from Dropbox - Create a new folder on Dropbox - Create a new folder on Dropbox - Create a new folder on Dropbox - Create a new folder on Dropbox - Create a new folder on Dropbox - Create a new folder on Dropbox - Download a file from Dropbox - Download a file from Dropbox - Download a file from Dropbox - Create a new folder on Dropbox - Create a new folder on Dropbox - Download a file from Dropbox - Download a file from Dropbox - Download Examples a list of files in the folder. Description Dropbox REST API Client for Spoticy - Get a list of files in the folder. Dropbox REST API Client Dropbox REST API Client Dropbox REST API Client Dropbox REST API Client Dropbox REST API Client Dropbox REST API Client It is intended to be used with the Dropbox REST API Client This is a simple Dropbox REST API Client It is intended to be used with the Dropbox REST API Client This is a simple Dropbox REST API Client It is intended to be used with the Dropbox REST API Client This is a simple Dropbox REST API Client It is intended to be used with the

## **Dropbox Python SDK Crack For Windows**

In this tutorial, I will show you how to create a Dropbox integration app in Python. Topics Covered in this tutorial: Requirements: Python 2.6 or above Cython 1.7 or above pip 0.8.2 or above Dropbox SDK for Python 0.6.1 or above pydrake 1.1 or above pydrake 1.1 or above When developing with Dropbox, one of the most essential things is a Dropbox environment to sync the code. There is no great alternative to Python. Python is the only language supported by Dropbox and PyDrake are python tools to access and interact with Dropbox's resources such as users and their account. Although Dropbox is platform independent, you can only interact with its resources when it is installed on your computer. To do this, you need to use PyDrake. Let's see how you can install PyDrake, set a token and then access your Dropbox account. Installing PyDrake To install PyDrake, you will need to run the setup.py file downloaded from the official repository. \$ cd Dropbox/PyDrake/examples/Python \$ python setup.py install If the installation is done correctly, you should get the following messages: setup run at Thu Aug 27 17:47:10 EDT 2009 checking for Python... /usr/local/bin/python checking for pydrake version: 0.4.1 Python version: 2.5.1 (#1, Jul 21 2005, 15:13:49) pydrake version: 0.4.1 installing pydrake... done you are ready to use the PyDrake python modules Setting a token to access your account. If you do not have one, you can create one by clicking on the Allow access to my account when creating an app? button. After creating a token, you will need to use it to access your dropbox instance, try to access your dropbox account. You should get the below error message: Traceback (most recent call last): File "Drop

### What's New in the?

This module was created using the pydropbox library, which is a Python wrapper on top of the Dropbox API. All methods listed below returns an instance of an DropboxService object. This object encapsulate the Dropbox Web API using the REST protocol. This object also contain a connection object to Dropbox account authentication and authorize requests. All objects in this API are currently in transition. You will need to transition objects as the API gets updates. DropboxSDK.objects().get\_session\_info() Get a session\_info() Get a session\_info() When you to know if you have an active session with the Dropbox service, or not. class DropboxSDK(): - SessionInfo([object] session\_info): When you first make a call to the API will return a voilidated session\_info, the API will return a session\_info property. - Invalidated Session\_info(): When you make a call to the API will return a loudinate year session\_info property. - Authenticate([object] auth\_method, [object] path, [object] callback\_uri, [object] session\_info): This method will attempt to authenticate a user based on the supplied session\_info. He nethod will return a user object. If the returned response is a User object the session will be kept. If auth\_method is by refresh\_token, a request will be made to the refresh\_token endpoint and a response will be returned as described below. If the response is a valid refresh\_token, the method will return a User object. If the response is not a valid access\_token the method will return an error. - Authorize([object] auth\_method, [object] session\_info). This method will return an error. - Callback([object] auth\_method will return a User object. If the response is not a valid access\_token the method will return an error. - Callback([object] callback\_uri, [object] session\_info): This

# **System Requirements:**

Processor: i3-3220 @ 3.1 GHz Memory: 6 GB RAM Storage: 2 GB available space Graphics: NVIDIA GeForce GTX 1050 Peripherals: Keyboard, Mouse DirectX: Version 11 Known Issues: Laggy gameplay is currently very slow. This is due to a lack of RAM. The graphics card RAM will be the limiting factor of the game play as well as the game and will cause the game to run slowly. Steam

#### Related links:

https://silkfromvietnam.com/axiomatic-multi-platform-c-free-download-mac-win/

https://comoemagrecerrapidoebem.com/?p=22762 https://www.colorado.edu/biochemistry/system/files/webform/radio2xs-player.pdf https://purosautosdallas.com/2022/07/04/jags-crack-latest-2022/

https://diontalent.nl/2022/07/04/sqlitetotxt-win-mac-updated/

https://maltymart.com/advert/keyboard-unchatter-pc-windows/

http://peninsular-host.com/autosmotos.es/advert/free-feed-icons-crack-download-final-2022-2/https://mahoganyrevue.com/advert/dhswap-crack-with-serial-key-download-2022/https://seoburgos.com/pack-directory-free-license-key-for-pc/https://atmosphere-residence.ro/icecream-slideshow-maker-crack-free-pc-windows-march-2022/

https://portalcroft.com/sendblaster-free-edition-free-for-pc/
https://www.copy-write.co.uk/sites/default/files/webform/niakait108.pdf
https://buywbe3.com/wp-content/uploads/2022/07/DestroY\_MediaPlay\_Crack\_\_.pdf
http://ticketguatemala.com/wp-content/uploads/2022/07/Yahoo\_Satellite\_Maps\_Downloader\_Crack\_Product\_Key\_Free.pdf
https://leidenalumni.id/wp-content/uploads/2022/07/The4xJournal\_\_Crack\_WinMac\_Latest\_2022.pdf
https://xn--80aagyardii6h.xn--p1ai/pdf-split-or-merge-crack-keygen-full-version/

https://demo.takewp.com/listing/tpg-explore/advert/gazerecorder-crack-keygen-for-lifetime-free-download/ https://www.sb20ireland.com/advert/ms-powerpoint-compare-two-presentations-software-crack-product-key-3264bit/

https://www.eventogo.com/advanced-file-indexer-license-keygen-download-win-mac/https://agedandchildren.org/wp-content/uploads/2022/07/Karasunpo.pdf